# **Merging Parish procedures**

### Family Suite:

- 1. Update all contribution records in ParishSOFT (if you have been using that to track them) up to the date of the change of status for the parish.
- 2. Print off the contribution statements
  - a. Print them to a PDF file so that you will be able to save that on a computer and have access to it
- 3. Move all members to another parish in the cluster
  - a. You may want to change the status of all the members of the parish to be merged to Inactive
  - b. Go to the receiving parish and click on "Add New Family". This box will appear:

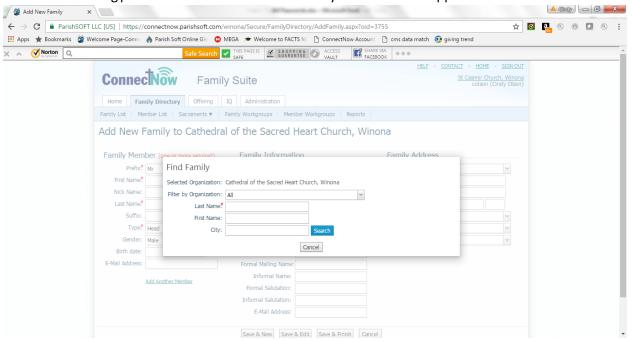

c. Search for each Member and select the correct one to transfer

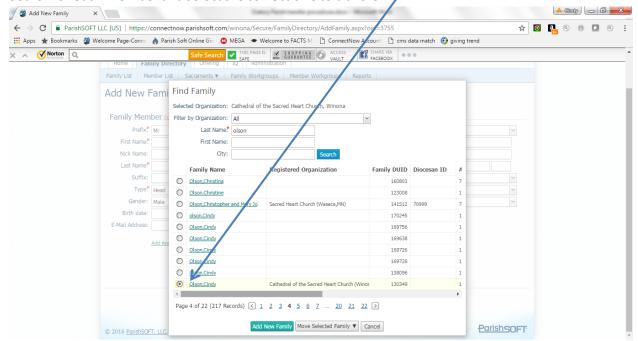

d. Move as Registered to the new parish

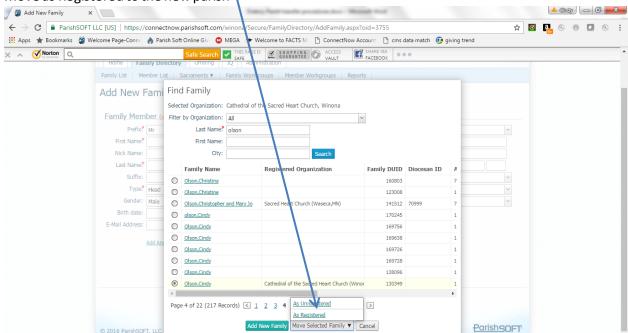

e. Once this process is completed, let Cindy Olson know that you no longer need your Parishsoft ParishSOFT Family Suite license for the parish that has now been merged to another parish. She will contact ParishSoft to end the license and at that point in time, any remaining period of the license fee will be refunded to you by ParishSoft.

#### **ParishSOFT Accounting:**

- 1. Enter all accounting data and run reports for the fiscal year (or shortened fiscal year)
- 2. Close the fiscal year
  - a. You may want to export a PDF of the General Ledger detail for the period of time you have been in ParishSOFT to save on a computer for history purposes.
  - b. Run the Annual Diocesan reports through the Ledger Report Writer menu (even if it is a shortened fiscal year) and submit to the Diocese per normal procedures.
     http://dow.org/offices/finance/frequently-requested-topics.html#parish-annual-financial-report
  - c. Export/Print a Trial Balance to use to set up the merging parish on the receiving parish's books.
    - i. Make sure to include accounts with no activity ConnectNow Accounting × ← → C • https://winona.connectnowaccounting.com/RP/Reports-Criteria.aspx ☆ 💆 🔼 @ 🙃 🔽 ( ## Apps 🛊 Bookmarks 🐉 Welcome Page-Conne 🦣 Parish Soft Online Giv. 🔞 MEGA 🗩 me to FACTS M 🕒 ConnectNow Account THE SPICE S SHOPPING ACCESS ASSET ALL TABLE TO ALL TABLE TO ALL TABLE × ^ ØNorton Q 11: CCW
      12: Youth Activities
      13: Bldg / Maintenance
      13: State | 18: Fixed Assets | 20: Accounts Payar | 25: Notes Payare | 25: Notes Payare | 26: Notes Payare | 26: Notes Payare | 26: Notes Payare | 26: Notes Payare | 26: Notes Payare | 26: Notes Payare | 26: Notes Payare | 26: Notes Payare | 26: Notes Payare | 26: Notes Payare | 26: Notes Payare | 26: Notes Payare | 26: Notes Payare | 26: Notes Payare | 26: Notes Payare | 26: Notes Payare | 26: Notes Payare | 26: Notes Payare | 26: Notes Payare | 26: Notes Payare | 26: Notes Payare | 26: Notes Payare | 26: Notes Payare | 26: Notes Payare | 26: Notes Payare | 26: Notes Payare | 26: Notes Payare | 26: Notes Payare | 26: Notes Payare | 26: Notes Payare | 26: Notes Payare | 26: Notes Payare | 26: Notes Payare | 26: Notes Payare | 26: Notes Payare | 26: Notes Payare | 26: Notes Payare | 26: Notes Payare | 26: Notes Payare | 26: Notes Payare | 26: Notes Payare | 26: Notes Payare | 26: Notes Payare | 26: Notes Payare | 26: Notes Payare | 26: Notes Payare | 26: Notes Payare | 26: Notes Payare | 26: Notes Payare | 26: Notes Payare | 26: Notes Payare | 26: Notes Payare | 26: Notes Payare | 26: Notes Payare | 26: Notes Payare | 26: Notes Payare | 26: Notes Payare | 26: Notes Payare | 26: Notes Payare | 26: Notes Payare | 26: Notes Payare | 26: Notes Payare | 26: Notes Payare | 26: Notes Payare | 26: Notes Payare | 26: Notes Payare | 26: Notes Payare | 26: Notes Payare | 26: Notes Payare | 26: Notes Payare | 26: Notes Payare | 26: Notes Payare | 26: Notes Payare | 26: Notes Payare | 26: Notes Payare | 26: Notes Payare | 26: Notes Payare | 26: Notes Payare | 26: Notes Payare | 26: Notes Payare | 26: Notes Payare | 26: Notes Payare | 26: Notes Payare | 26: Notes Payare | 26: Notes Payare | 26: Notes Payare | 26: Notes Payare | 26: Notes Payare | 26: Notes Payare | 26: Notes Payare | 26: Notes Payare | 26: Notes Payare | 26: Notes Payare | 26: Notes Payare | 26: Notes Payare | 26: Notes Payare | 26: Notes Payare | 26: Notes Payare | 26: Notes Payare | 26: Notes Payare | 26: Funding Source

      0: Unrestricted
      1: Plant Fund
      10: Designated (parish/school
      11: Ccw Department X
      10: General & Administrative
      115: Building & Grounds-Parish
      20: Liturgy & Worship
      25: Faith Formation - Adult
      35: Pastoral Ministry X Natural Account
      4000: Church Support
      4001: Fee
      4001: Fee
      4003: Sales of Lots/Crypts/Columbariums
      4035: Interments
      4045: Decorations 11: Ccw 12: Youth Activities 13: Bldg / Maintenance \*\* Report Format O Detail Summan □ In Print Shortcuts Print Account Codes Include Payables Due in Future \*\* Sort Options Sort report data by: Shortcut, Tran Date, Tran # \*\* Report Subtitle

ii. An example of a trial balance is on the next page

## XXX Church

# Trial Balance Report

### Jul-16

|                                                             |                                     | Beginning Balance |
|-------------------------------------------------------------|-------------------------------------|-------------------|
| Assets                                                      |                                     |                   |
| 1110CS21P00                                                 | Church Checking                     | 7,500.00          |
| 1110CS22P00                                                 | CCW Checking                        | 900               |
| 1115CS21P00                                                 | Church Regular Savings              | 4,000.00          |
| 1115CS22P00                                                 | Church Special Savings              | 12,000.00         |
| 1115CS23P00                                                 | CCW Savings                         | 0                 |
| 1205AR00P00                                                 | General Accounts Receivable         | 0                 |
| 1215AR00P00                                                 | Interest/Dividends Receivable       | 0                 |
| 1305PP00P00                                                 | Prepaid Expense                     | 0                 |
| 1830FA00P01                                                 | Capital Improvements                | 12,000.00         |
| Total Assets:                                               |                                     | 36,400.00         |
| Liabilities                                                 |                                     |                   |
| 2105AP00P00                                                 | Accounts Payable - Vendors          | 0                 |
| 2201AP00P00                                                 | Latin America                       | 25                |
| 2202AP00P00                                                 | Catholic Communications             | 0                 |
| 2203AP00P00                                                 | Aid Church in Eastern and Central E | 5                 |
| 2204AP00P00                                                 | Rice Bowl                           | 278               |
| 2205AP00P00                                                 | Catholic Relief Services            | 165               |
| 2206AP00P00                                                 | Holy Land                           | 10                |
| 2207AP00P00                                                 | Catholic Charities-Diocese of Winon | 0                 |
| 2208AP00P00                                                 | Peter's Pence                       | 10                |
| 2209AP00P00                                                 | Home Missions                       | 25                |
| 2210AP00P00                                                 | Black/Native American               | 0                 |
| 2211AP00P00                                                 | Propagation of Faith                | 10                |
| 2212AP00P00                                                 | Campaign for Human Development      | 0                 |
| 2213AP00P00                                                 | Retirement Fund For Religious       | 110               |
| 2214AP00P00                                                 | Catholic University                 | 0                 |
| 2215AP00P00                                                 | Archdiocese for the Military Servic | 0                 |
| 2217AP00P00                                                 | Missionary Cooperative Plan         | 0                 |
| 2218AP00P00                                                 | Natural Disaster Assistance         | 0                 |
| 2219AP00P00                                                 | Other                               | 199               |
| Total Liabilities:                                          |                                     | 837               |
| <b>Net Assets</b>                                           |                                     |                   |
| 3100NA00P00                                                 | Unrestricted Funds                  | 20,141.04         |
| 3150NA00P01                                                 | Plant Fund                          | 12,000.00         |
| 3200NA21P11                                                 | Designated-CCW                      | 900               |
| 3300NA21P51                                                 | Seeds of Faith                      | 0                 |
| 3300NA21P52                                                 | Rooted in Faith Campaign 2013       | 2,521.96          |
| 3300NA21P52 Rooted in Faith Campaign 2013 Total Net Assets: |                                     | 35,563.00         |

In the chart account of the parish taking over the accounting functions, set up accounts to receive the balances from the merging parish.

Funding source 40 is set up for Merging Parish accounts ← → C • https://winona.connectnowaccounting.com/LP/ChartOfAccounts.aspx Apps 🛊 Bookmarks 🐉 Welcome Page-Conne 🌎 Parish Soft Online Givi SHOPPING ACCESS VAULT **⊘** Norton Q ☆ HOME U LOGOUT ConnectNow Accounting Church Manager Consolidation Manager Ledger Repo **Chart of Accounts** Account Type Asset Search Show All Funding Source: 40: Merging Parish Class: Natural Account: Description

#### Add Accounts as needed by category

Asset Unrestricted

Please note: there are no liability accounts; bills will run through the receiving parish accounts payable.

Create one Fixed asset sub account and one Net Asset Fixed assets sub account on the receiving parish's chart for the merging parish total fixed assets (under funding source 1-Plant Fund). Create a Journal entry on the receiving parish's books for the balances from the merging parish (see example on next page)

XXX Church (merging parish) **Trial Balance Report** 

XXX Church (Receiving Parish)

Beginning Journal Entry for Receiving

Balance

Parish

## **Account Shortcut and Description**

| Assets                             |           |                                |       | Credit   |
|------------------------------------|-----------|--------------------------------|-------|----------|
| 1110CS21P00 Church Checking        | 7,500.00  | 1115CS21P40 XXX Checking       | 7500  |          |
| 1110CS22P00 CCW Checking           | 900       | 1115CS22P40 XXX CCW Checking   | 900   |          |
|                                    |           | 1115CS23P40 XXX Regular        |       |          |
| 1115CS21P00 Church Regular Savings | 4,000.00  | Savings                        | 4000  |          |
|                                    |           | 1115CS24P40 XXX Church Special |       |          |
| 1115CS22P00 Church Special Savings | 12,000.00 | Savings                        | 12000 |          |
| 1115CS23P00 CCW Savings            | 0         |                                |       |          |
| 1205AR00P00 General Accounts       |           |                                |       |          |
| Receivable                         | 0         |                                |       |          |
| 1305PP00P00 Prepaid Expense        | 0         |                                |       |          |
| 1830FA00P01 Capital Improvements   | 12,000.00 | 1830FA21 XXX Fixed Assets      | 12000 |          |
| Total Assets:                      | 36,400.00 |                                |       |          |
| Liabilities                        |           |                                |       |          |
| 2105AP00P00 Accounts Payable -     |           |                                |       |          |
| Vendors                            | 837       | 2105AP00P00 Accounts Payable   |       | 837      |
| Net Assets                         |           |                                |       |          |
|                                    |           | 3200NA21P40 XXX Unrestricted   |       |          |
| 3100NA00P00 Unrestricted Funds     | 20,141.04 | Funds                          |       | 20141.04 |
| 3150NA00P01 Plant Fund             | 12,000.00 | 3150NA21P01 XXX Plant Fund     |       | 12000    |
|                                    |           | 3200NA22P40 xxx Designated     |       |          |
| 3200NA21P11 Designated-CCW         | 900       | CCW                            |       | 900      |
|                                    |           | 3200NA23P40 XXX Rooted in      |       |          |
| 3300NA21P51 Seeds of Faith         | 0         | Faith                          |       | 2521.96  |
| 3300NA21P52 Rooted in Faith        |           |                                |       |          |
| Campaign 2013                      | 2,521.96  |                                |       |          |
| Total Net Assets:                  | 35,563.00 |                                | 36400 | 36400    |

Notify Cindy Olson when this process is complete to end your ParishSoft ParishSOFT Accounting license.